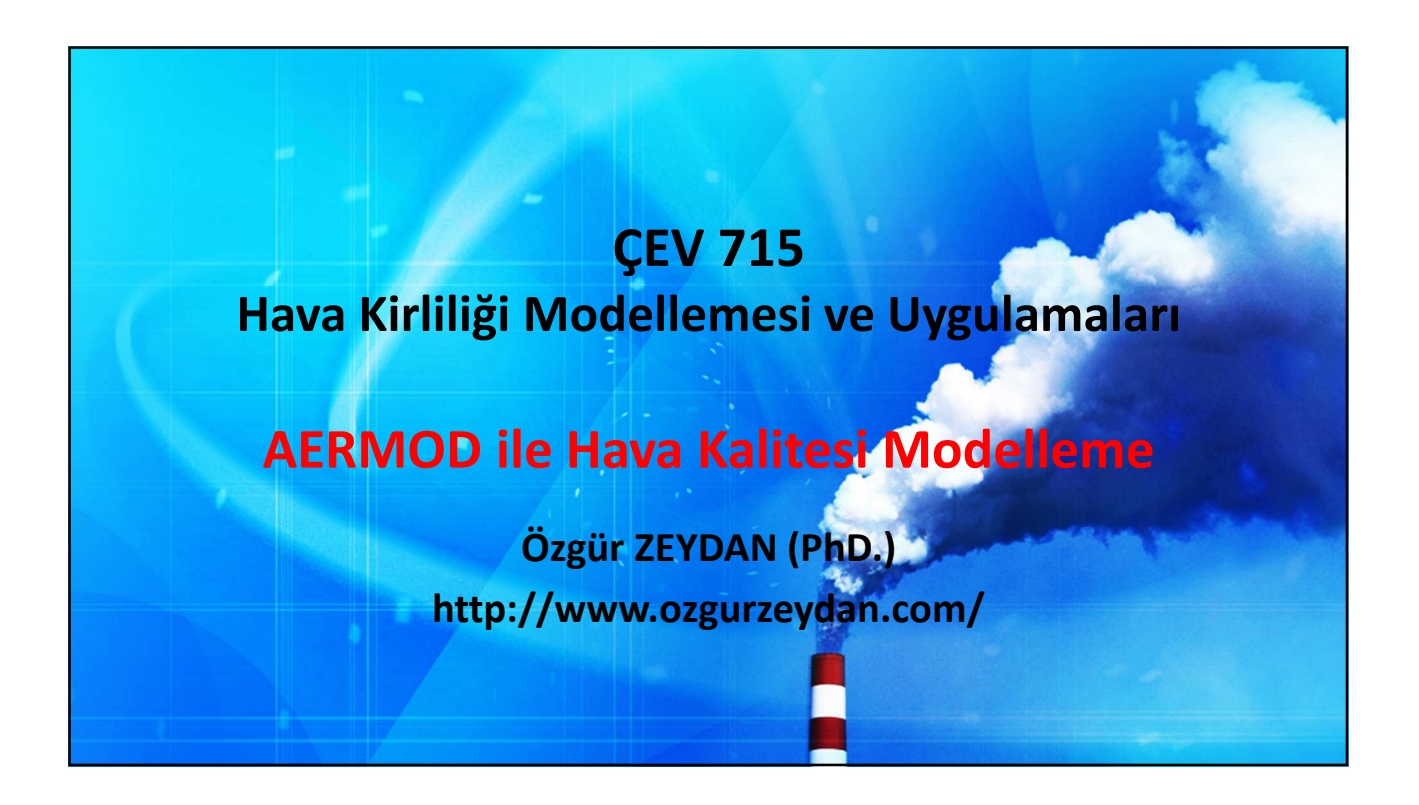

## AERMOD Modeli

- AMS/EPA Regulatory Model Amerikan Meteoroloji Derneği / Amerikan Çevre Koruma Örgütü Düzenleyici Modeli
- Doğrusal, kararlı hal (steady state), Gauss dispersiyon modeli
- 2004 yılından itibaren ISCST3 modeli yerine AERMOD modeli kullanılmaya başlanmıştır.

## AERMOD Modeli

- Noktasal, hacimsel ve alansal kaynaklar düz ve engebeli arazide modellenebilir. AERMOD çizgisel kaynakları modellenmesini gerçekleştiremediği için çizgisel kaynakları, birbirini takip eden alansal kaynaklara dönüştürerek modelleme işlemi yapılabilir.
- 50 km'ye kadar etkilidir.
- Meteorolojik veriler için AERMET ön işlemcisini kullanır.
- Topografik veriler için AERMAP ön işlemcisini kullanır.

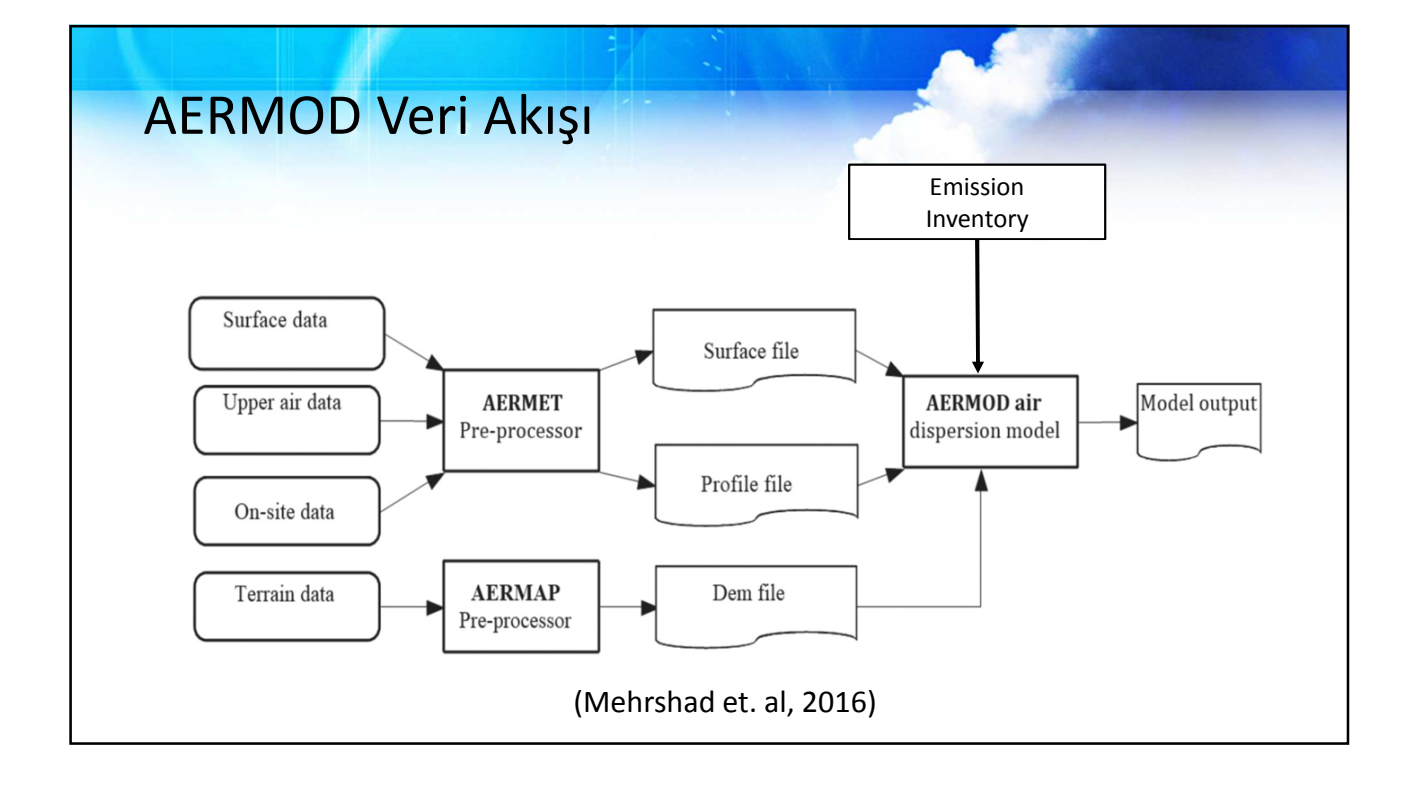

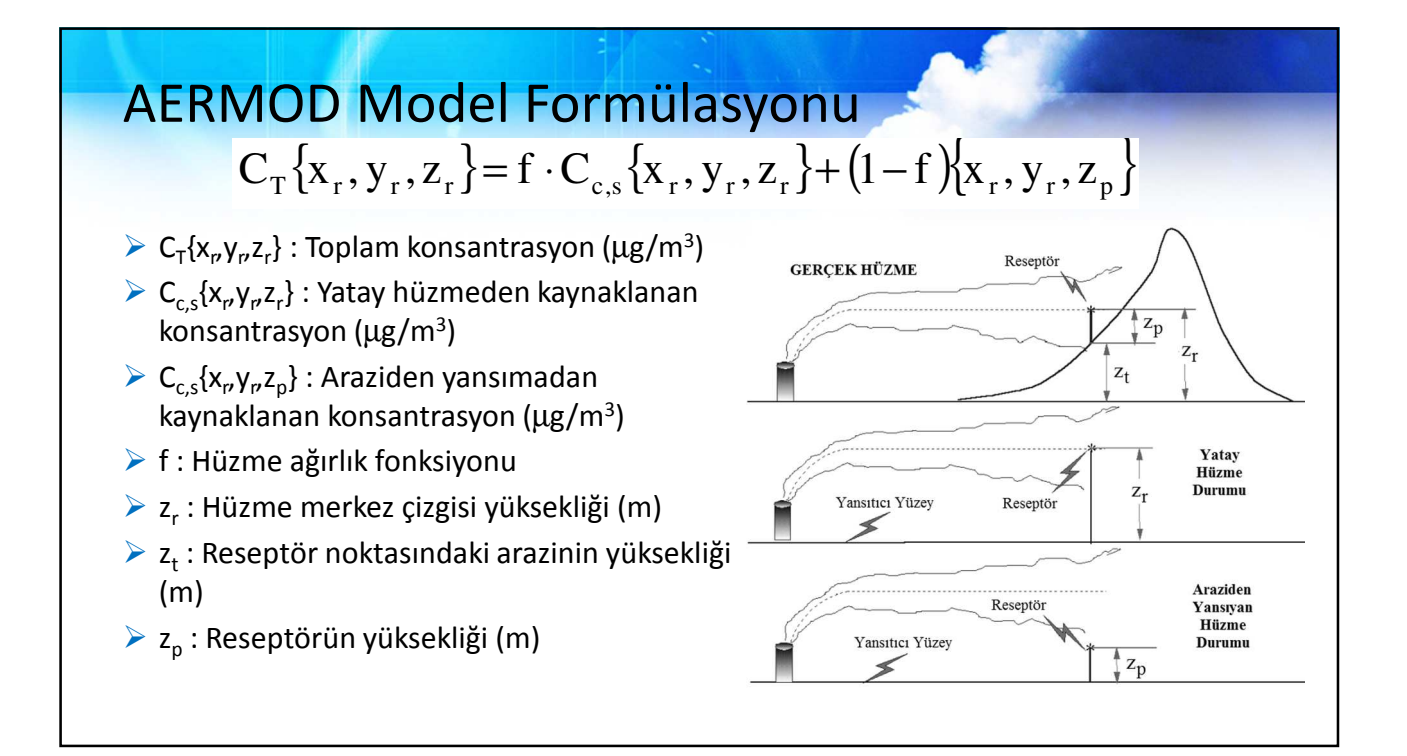

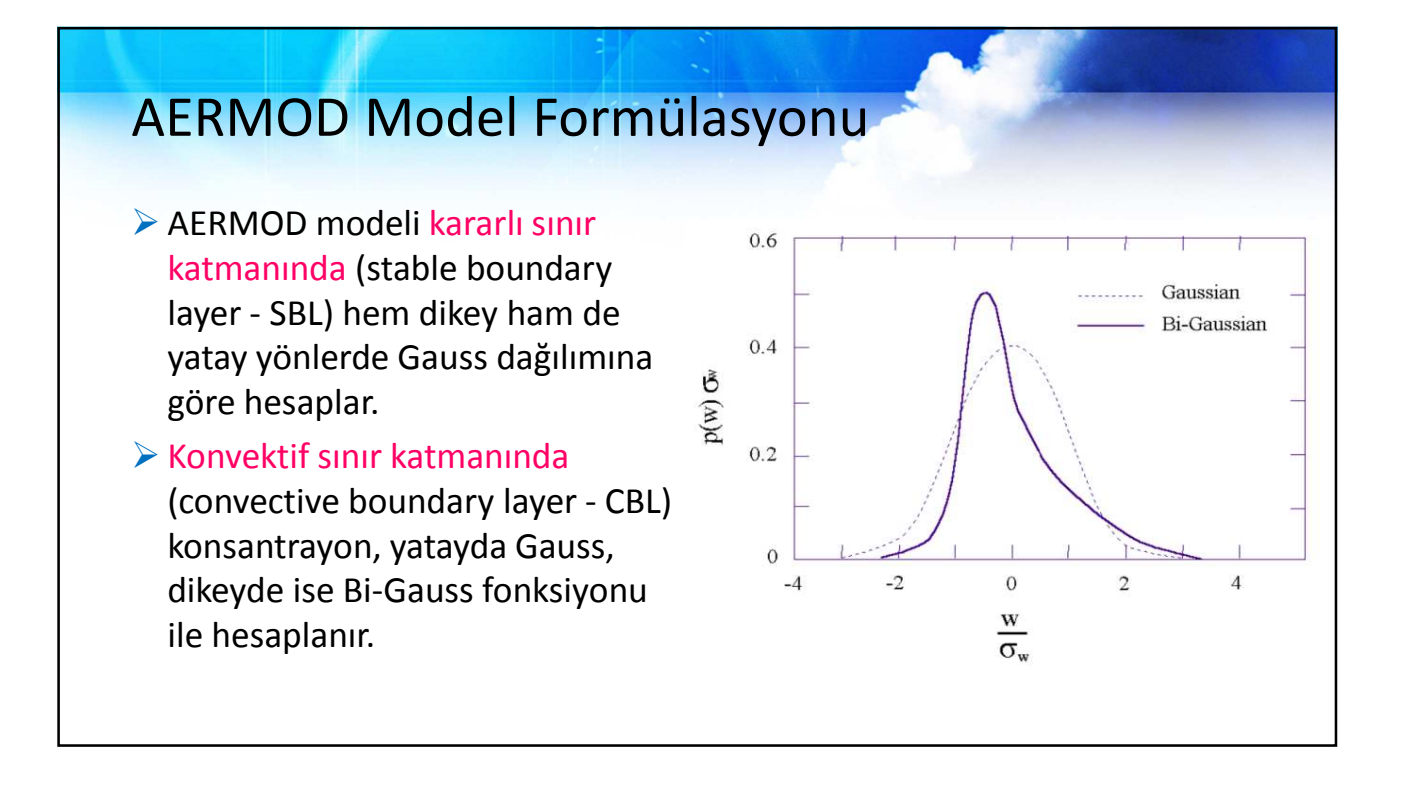

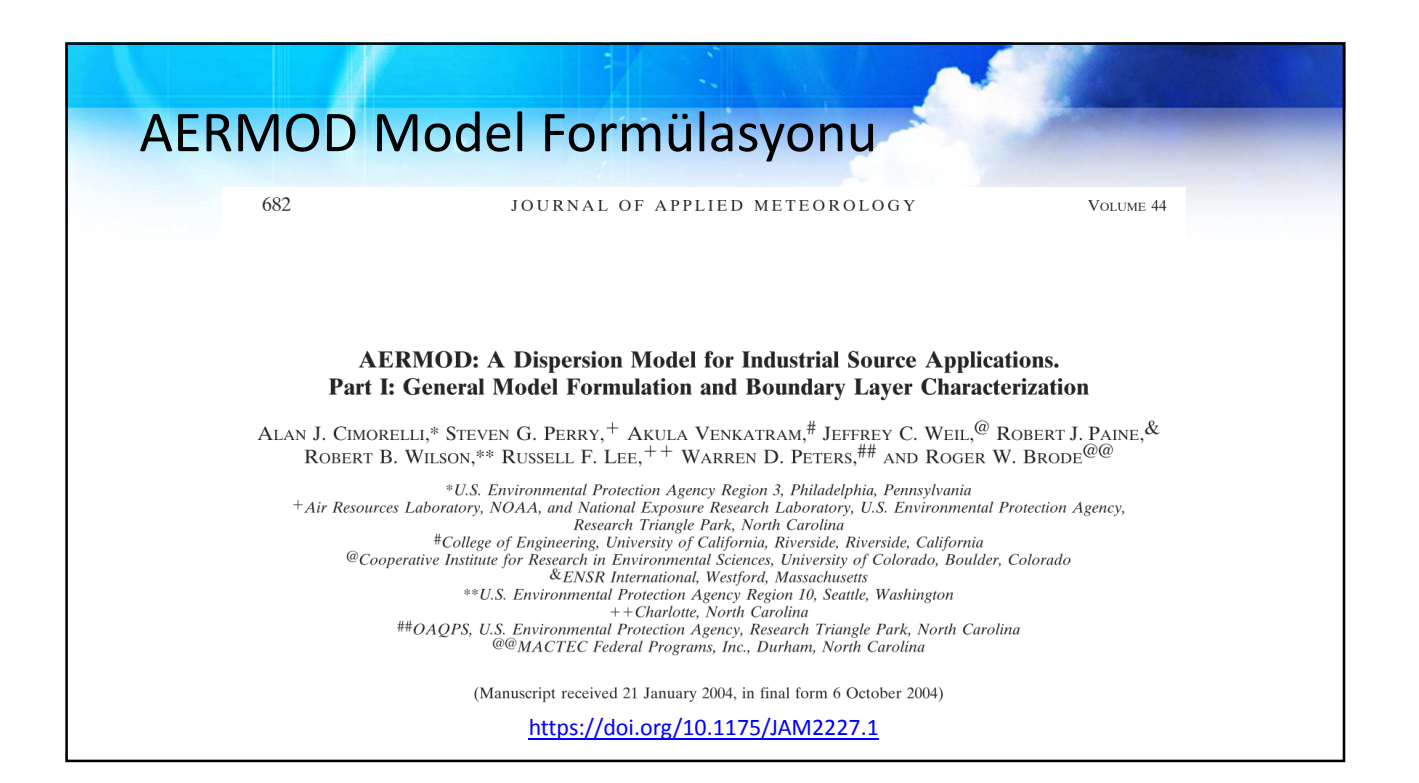

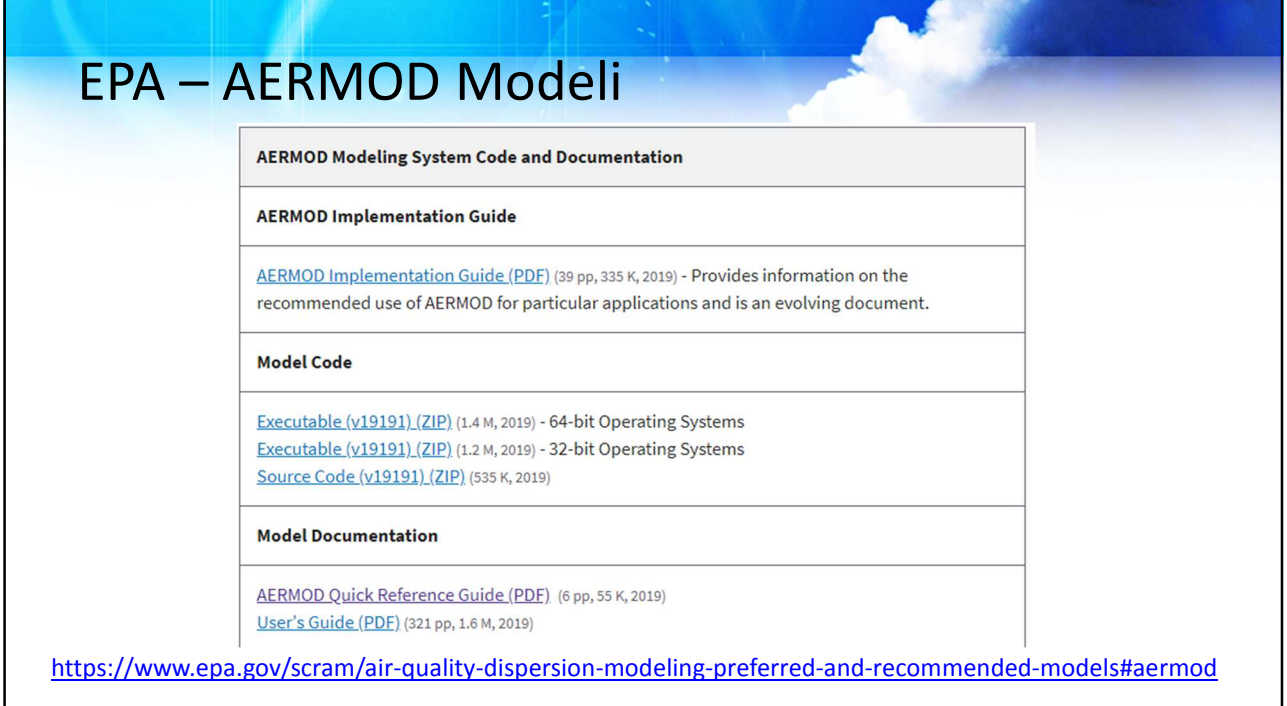

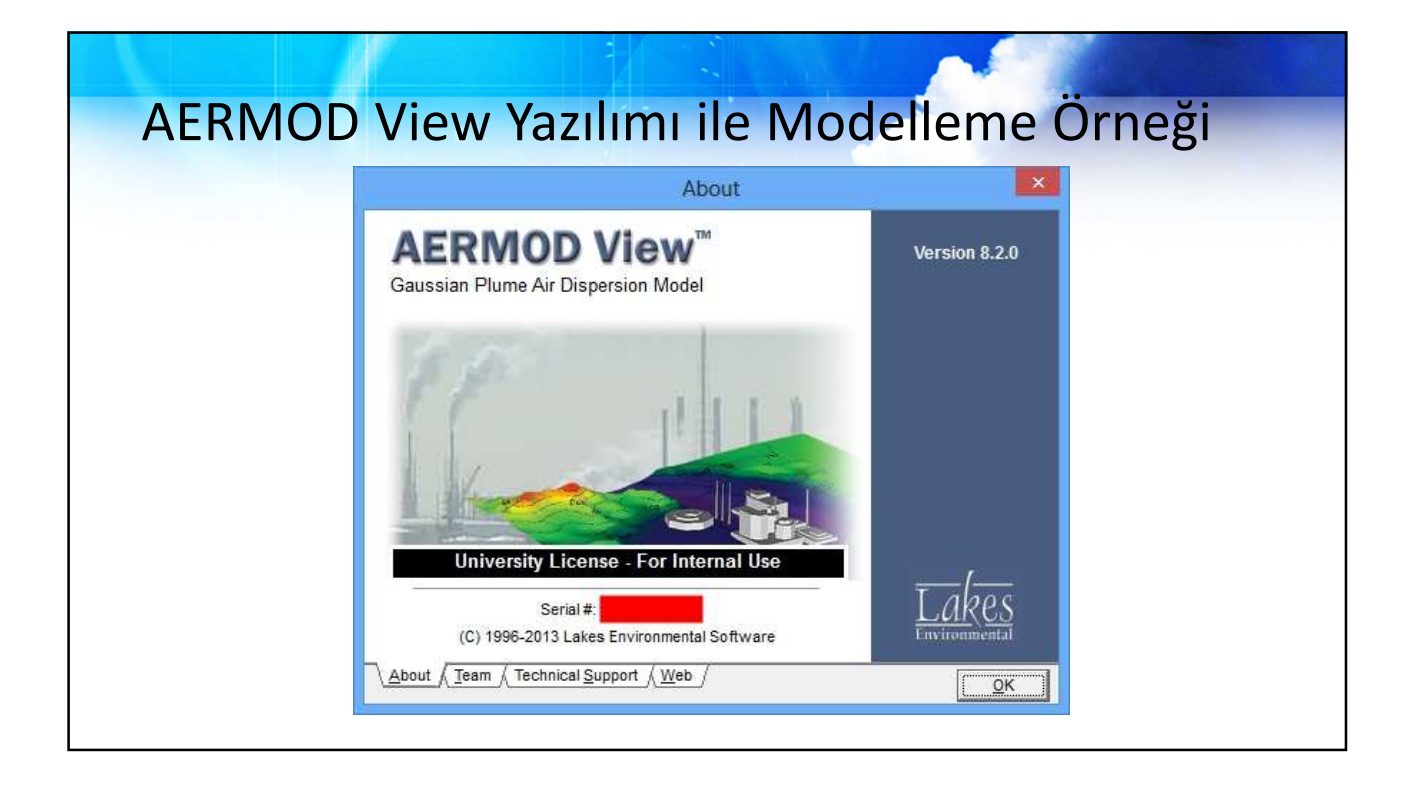

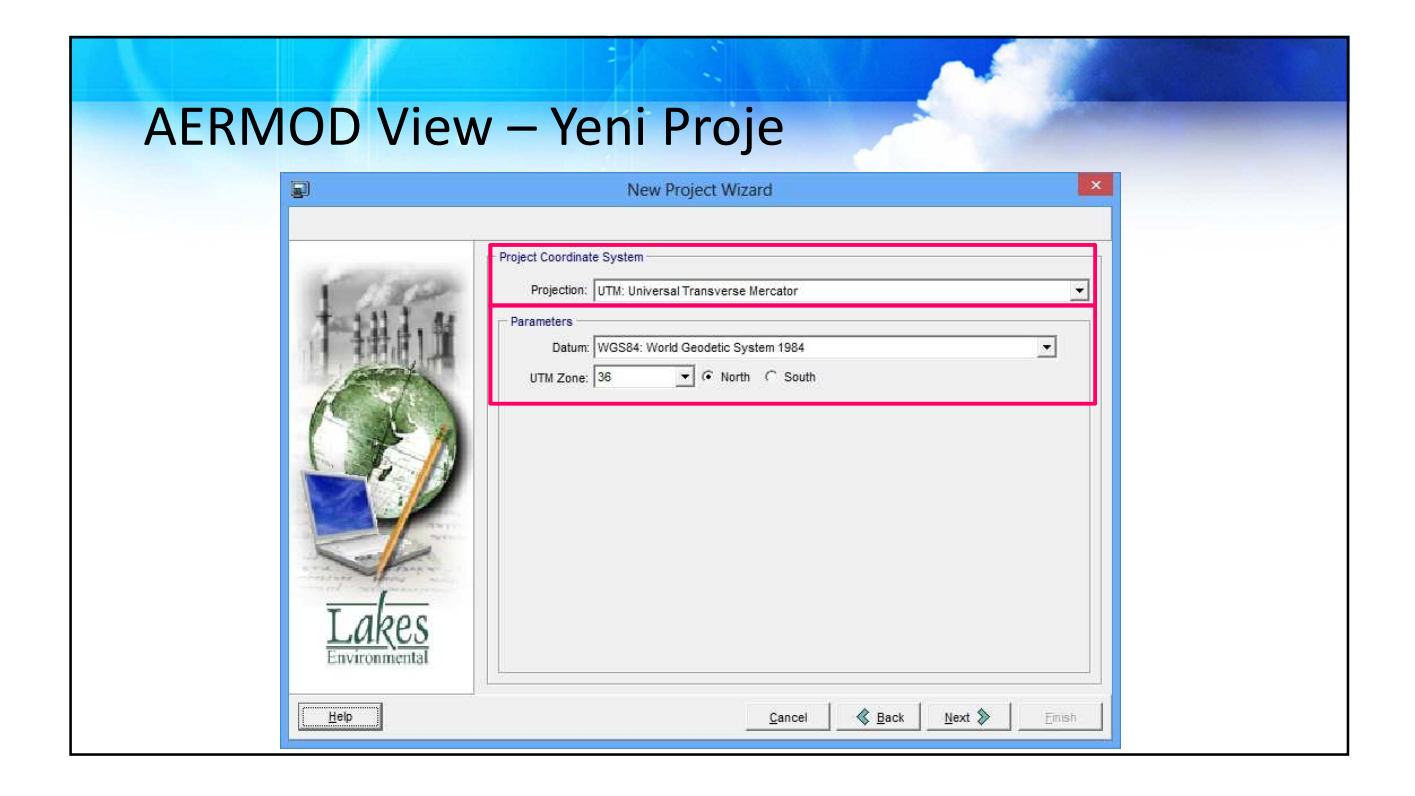

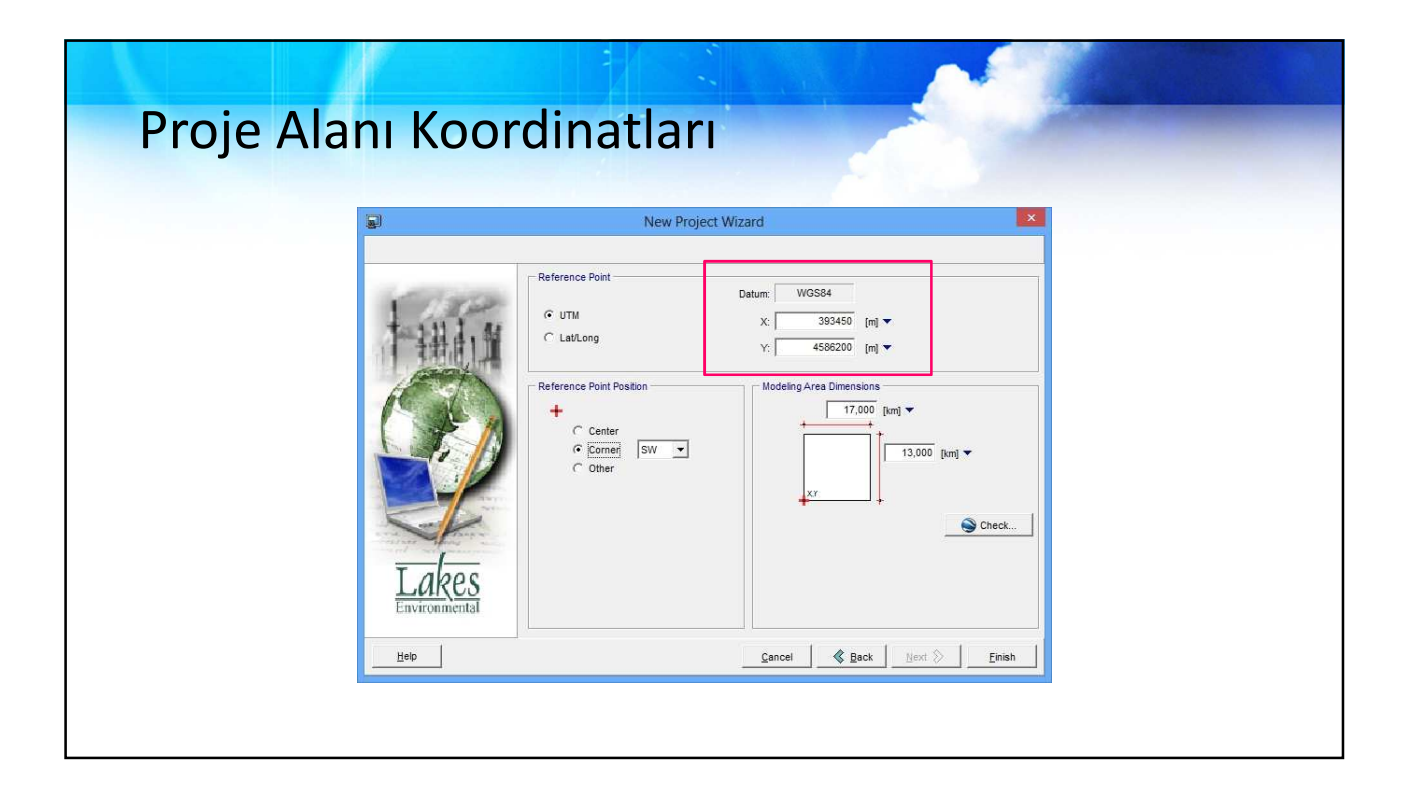

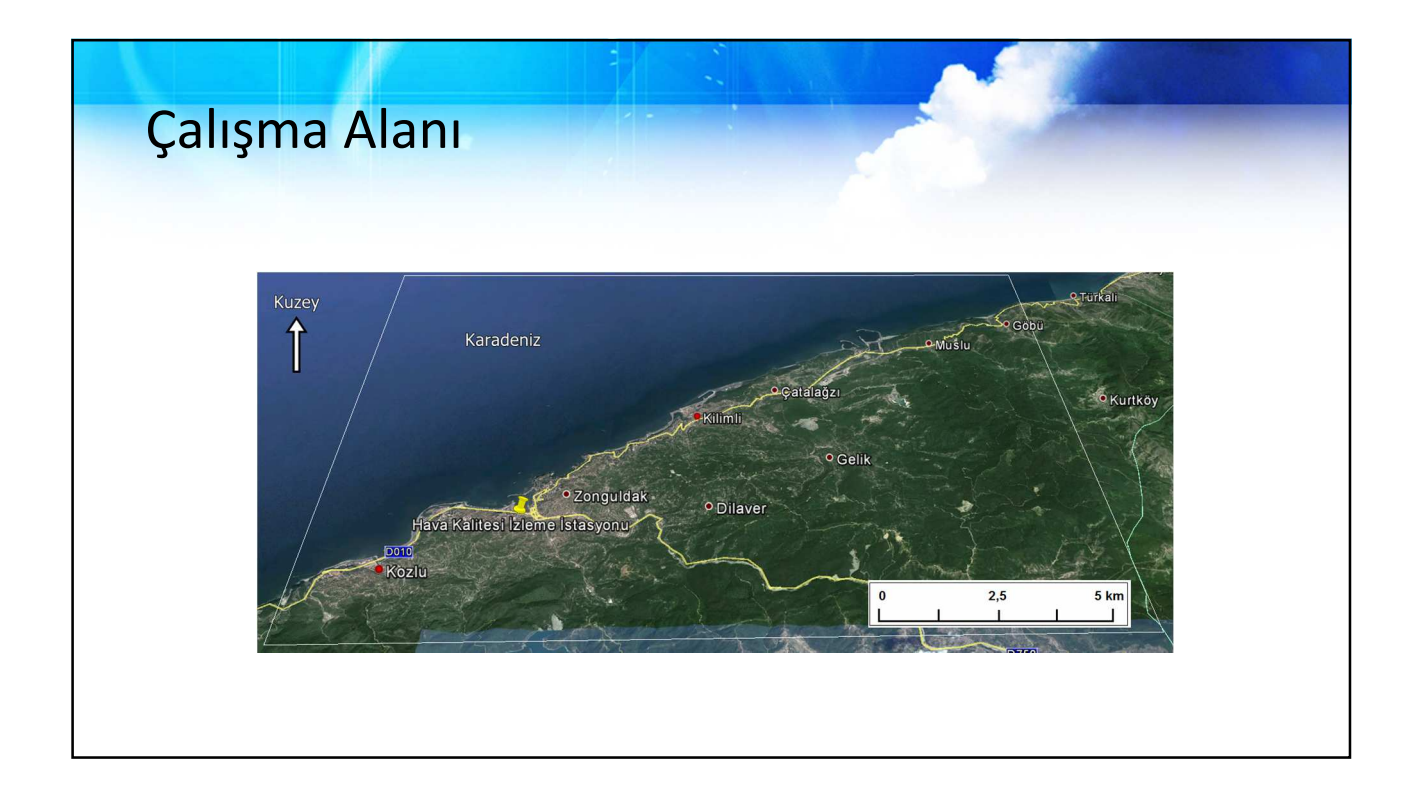

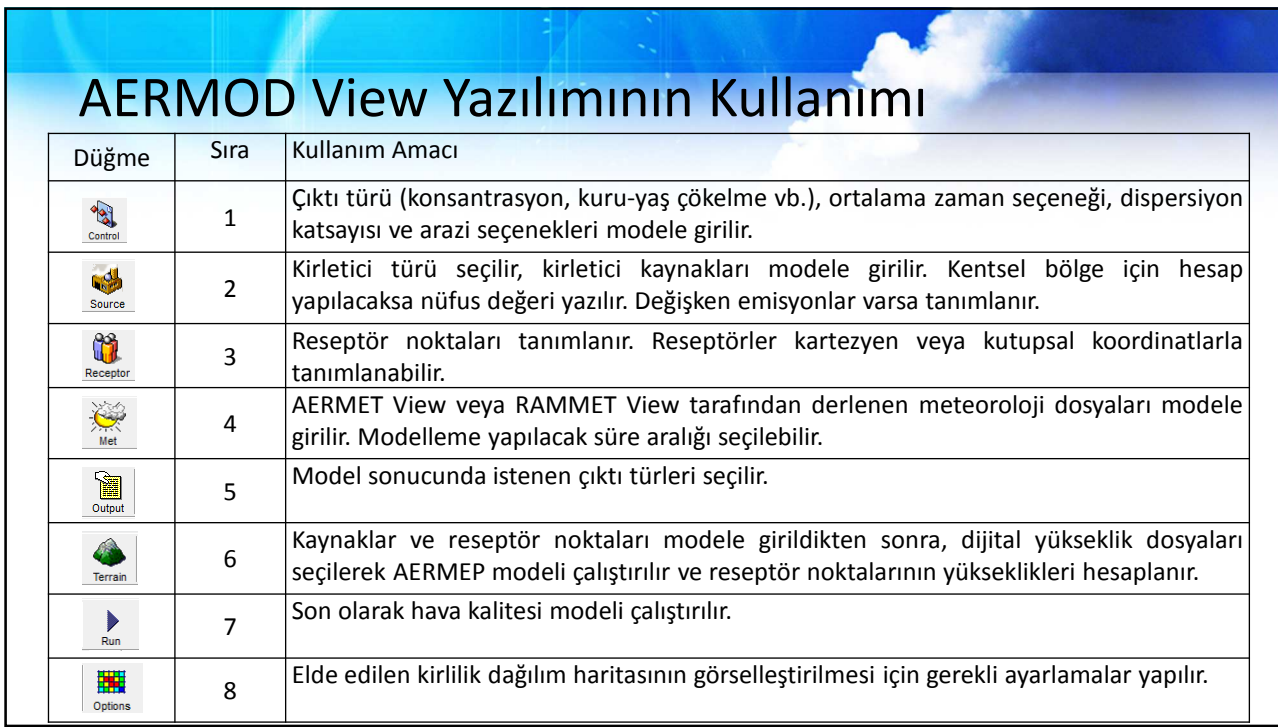

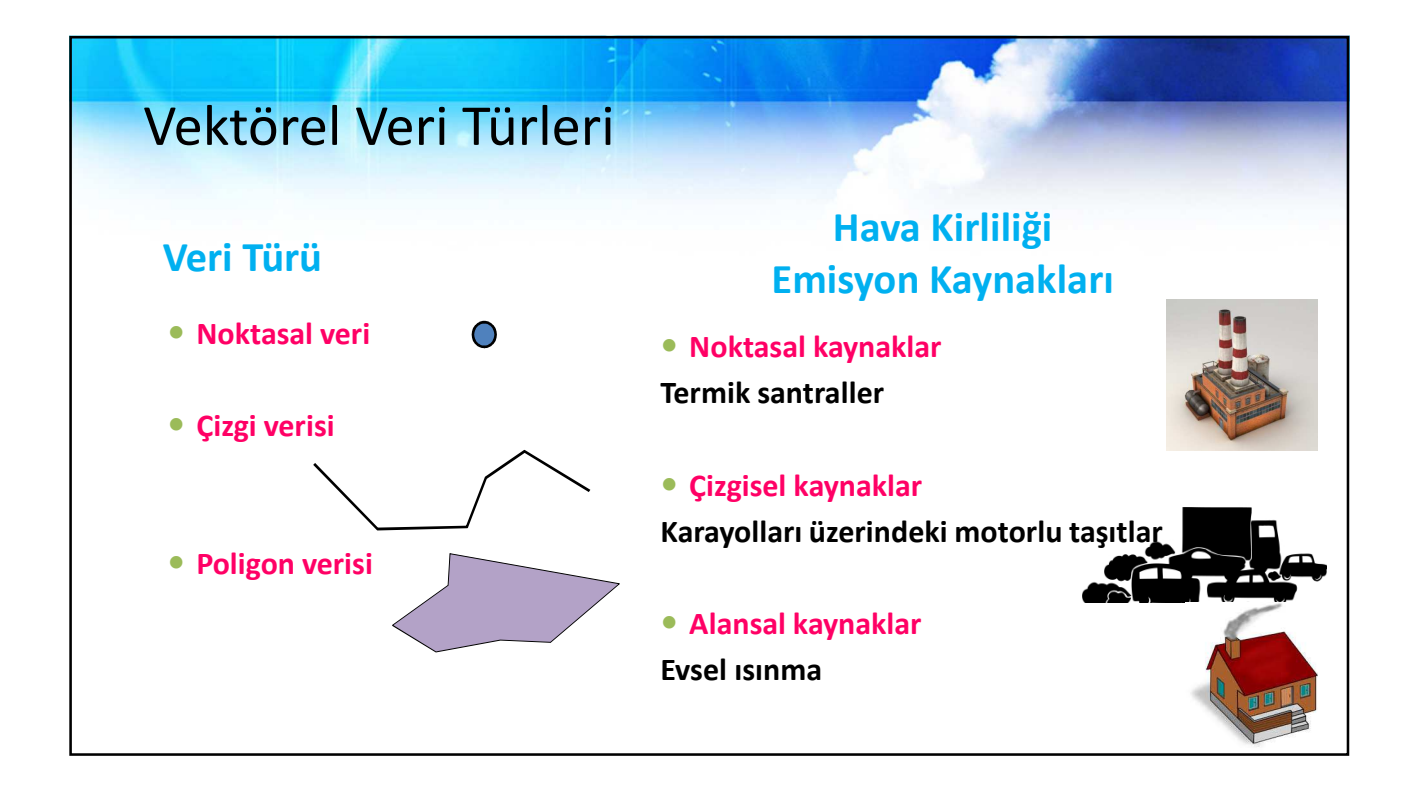

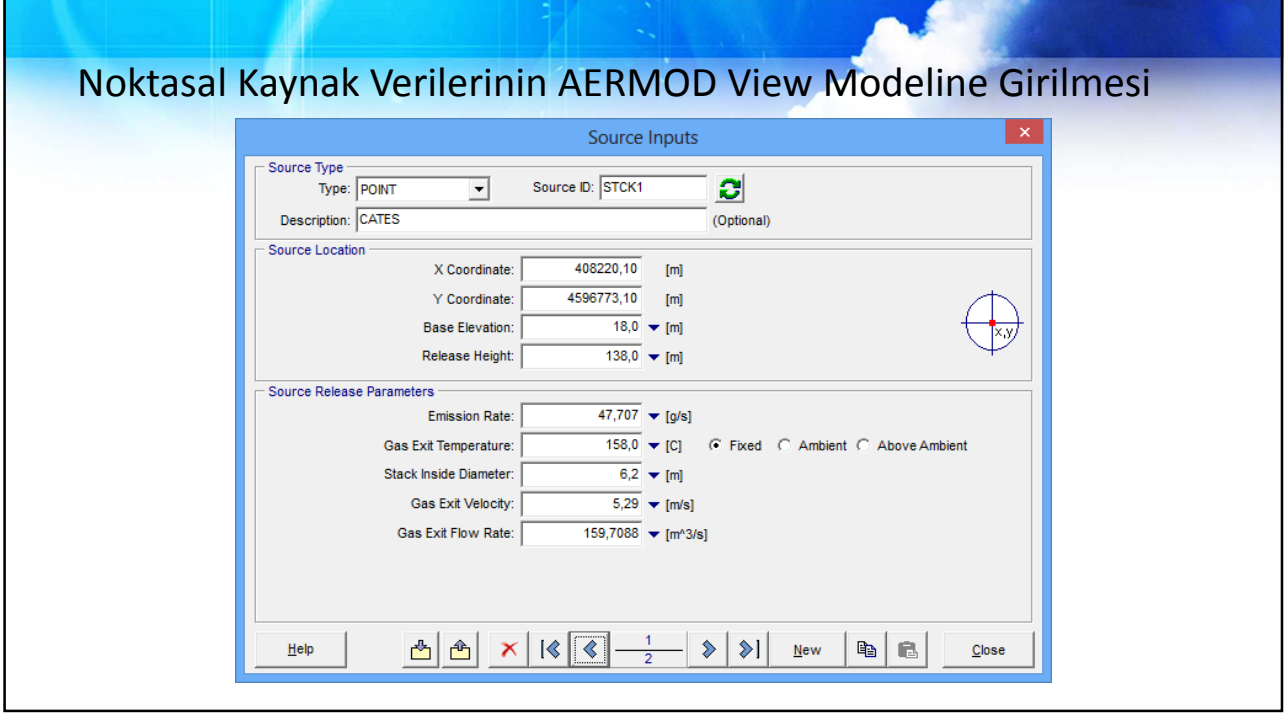

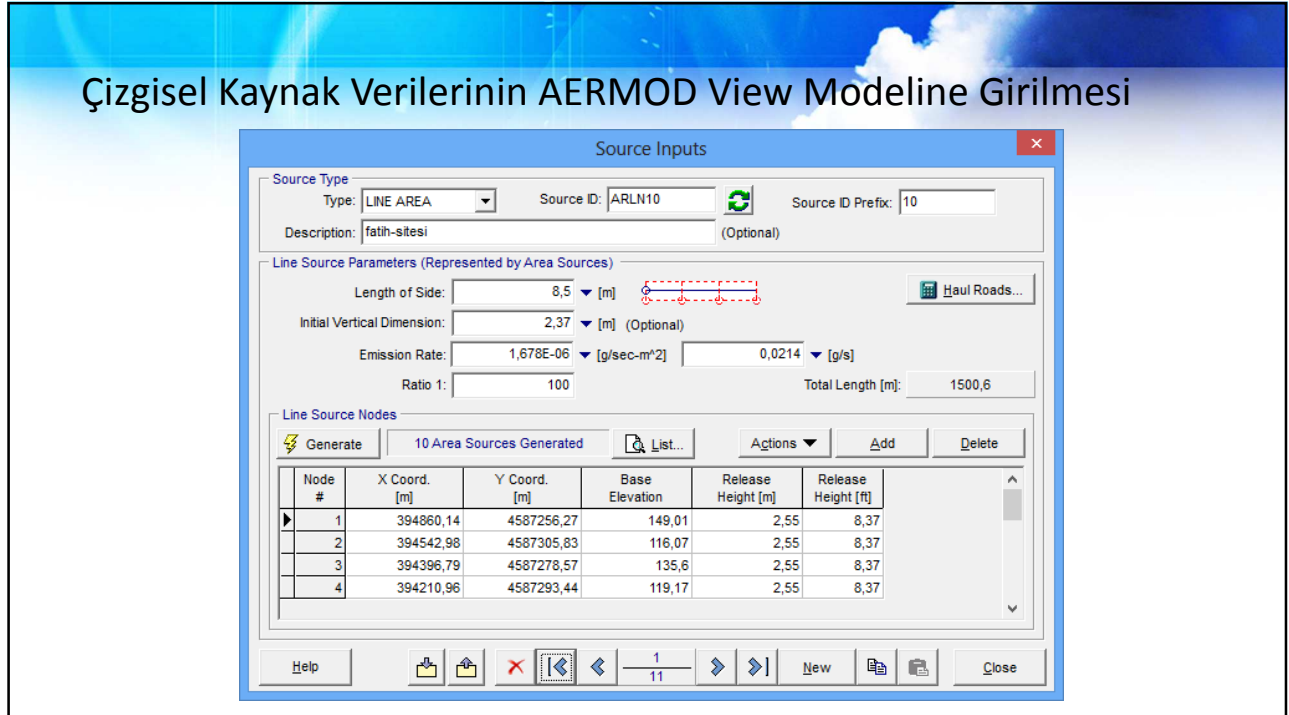

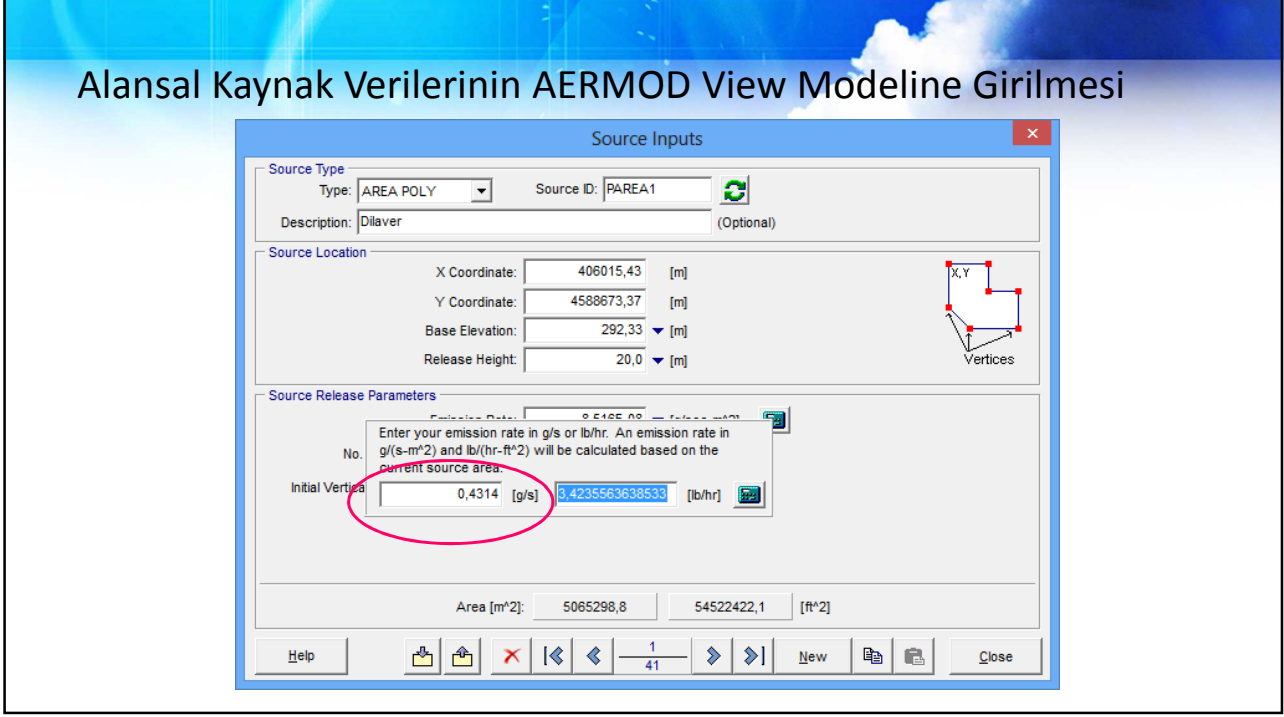

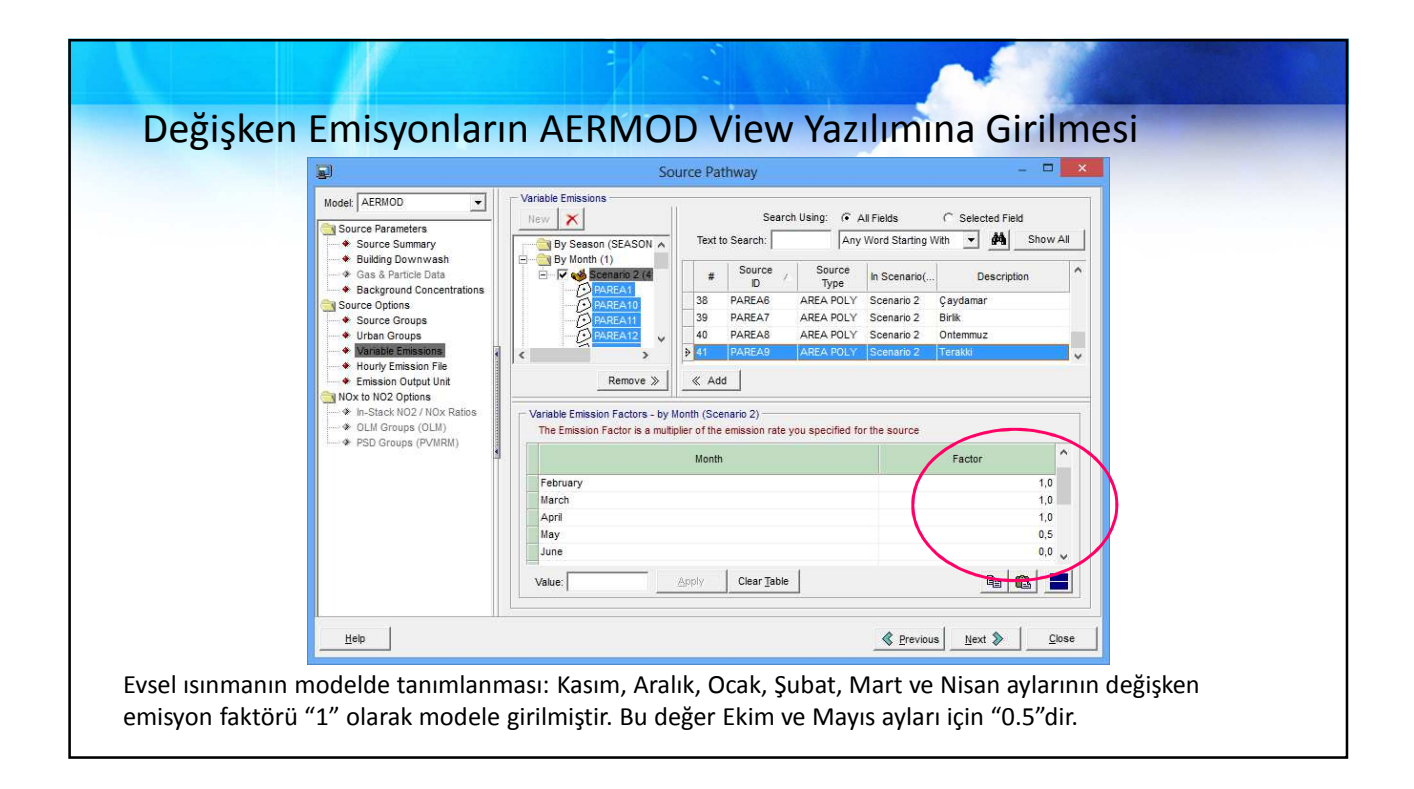

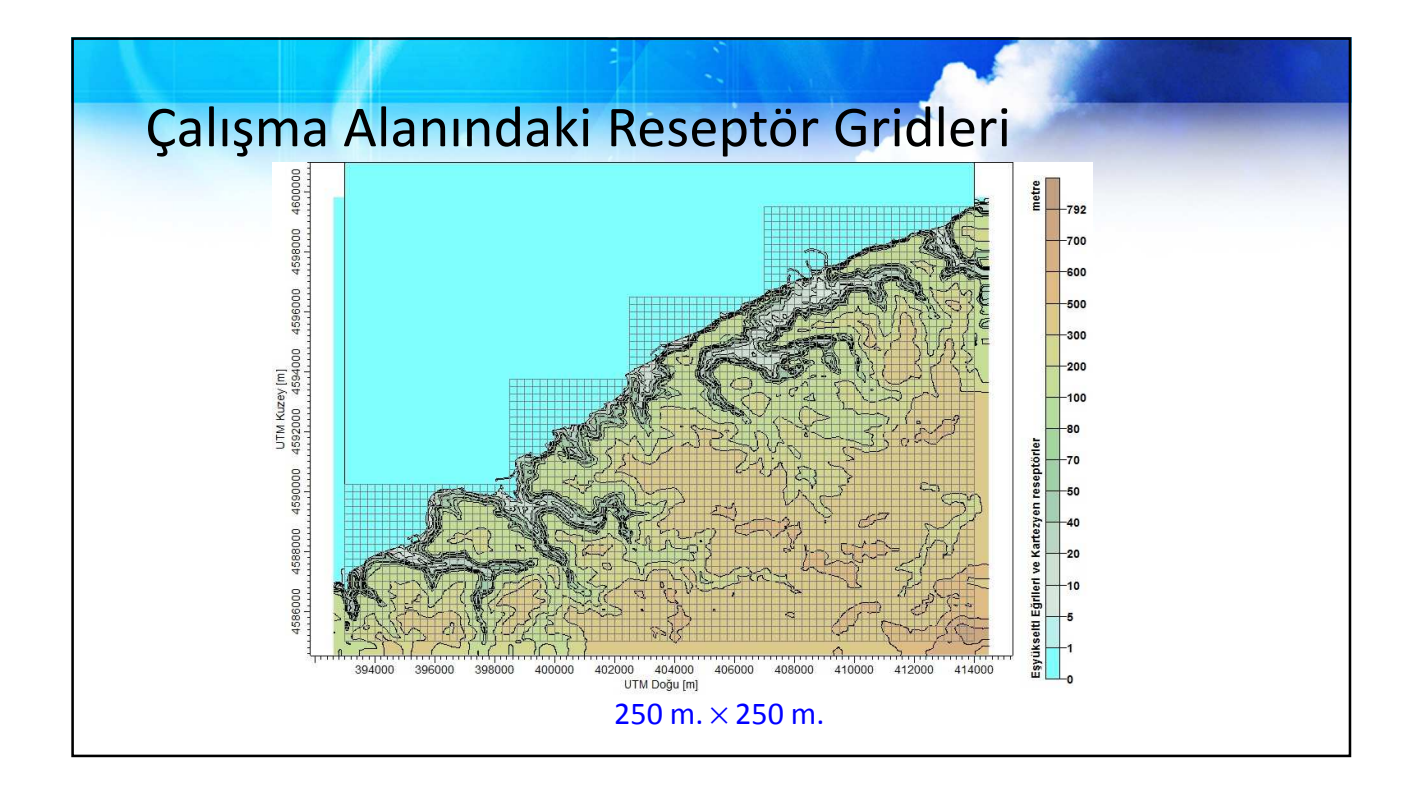

# Meteorolojik Veriler – AERMET Veri İhtiyacı

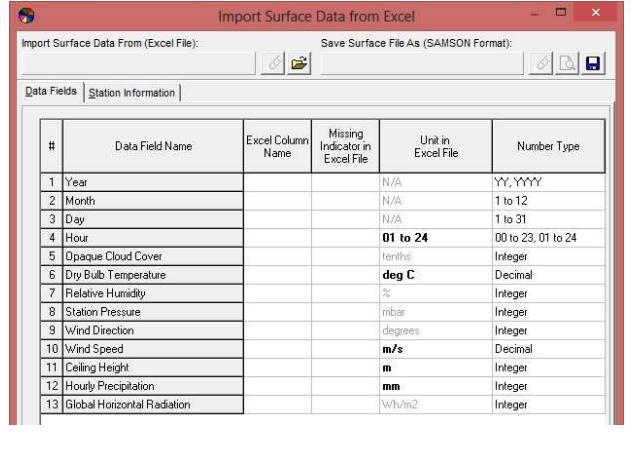

#### Ayrıca,

- Albedo: yansıtılan radyasyonun gelen radyasyona oranı
- Bowen Oranı: yüzeyde bulunan nemin bir ölçüsü
- Yüzey Pürüzlülüğü: yer şekillerine bağlı olarak rüzgarın esmesini engelleyen faktörlerin ölçüsü

(Taşpınar ve Bakoğlu, 2003; Demirarslan, 2012)

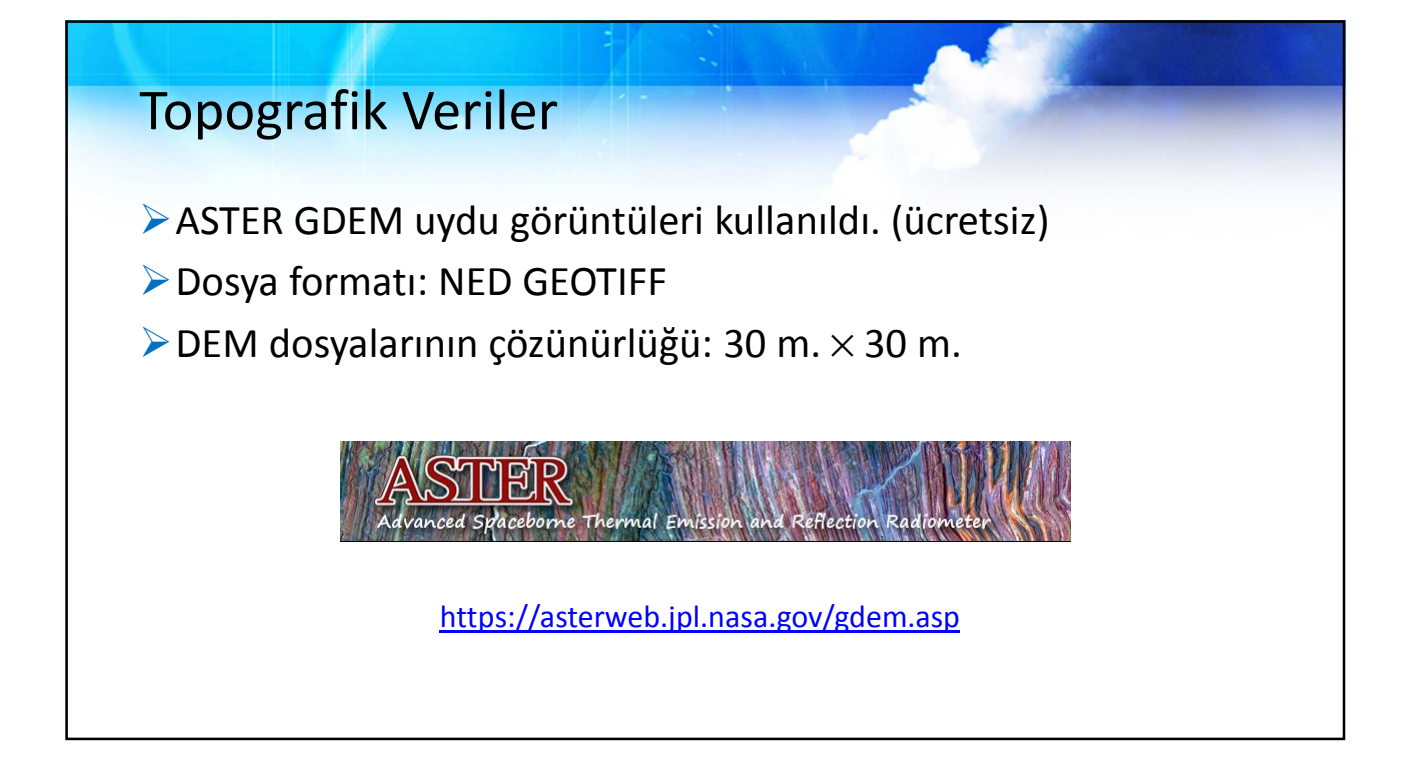

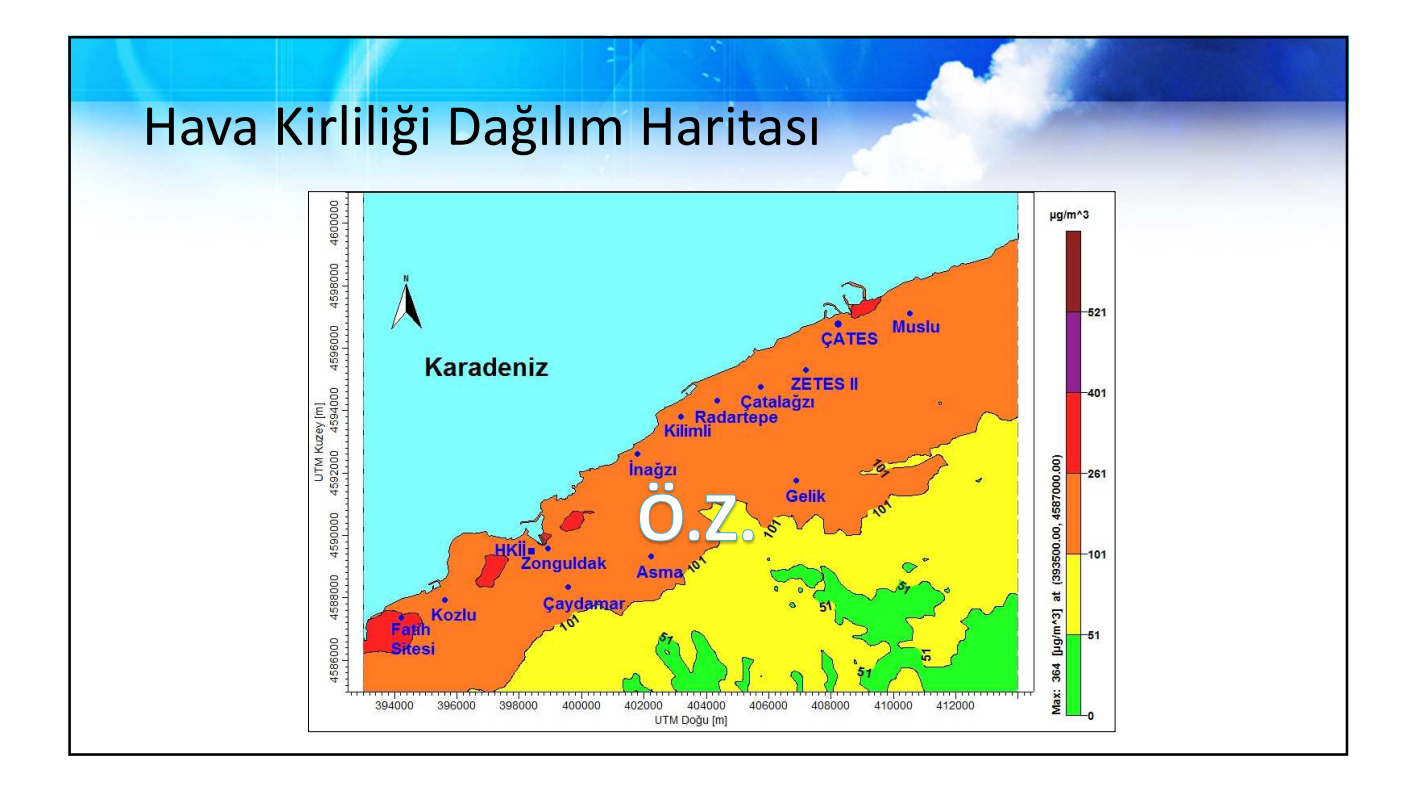

### Kaynaklar

- Cimorelli, A.J., S.G. Perry, A. Venkatram, J.C. Weil, R. Paine, R.B. Wilson, R.F. Lee, W.D. Peters, and R.W. Brode, 2005: AERMOD: A Dispersion Model for Industrial Source Applications. Part I: General Model Formulation and Boundary Layer Characterization. J. Appl. Meteor., 44, 682–693.
- Demirarslan K. O., Kocaeli İli Körfez İlçesinde Hava Kirletici Kaynaklarının ve Hava Kalitesi Seviyesinin Belirlenmesi, Doktora Tezi, Kocaeli Üniversitesi, Fen Bilimleri Enstitüsü, Kocaeli, 2012, 323156.
- Mehrshad B, Maryam F A, Hadi R (2016) Dispersion Modeling of Total Suspended Particles (TSP) Emitted from a Steel Plant at Different Time Scales Using AERMOD View, Journal of Earth, Environment and Health Sciences, 2 (2), 77-82.
- Taşpınar F., Bakoğlu M., İzmit Klinik ve Tehlikeli Atıkları Yakma ve Enerji Üretim Tesisi'nden Atmosfere Verilen Azot Oksit (NO<sub>x</sub>) Emisyonlarının Dağılımının Modellenmesi, *V. Ulusal Çevre Mühendisliği Kongresi*, Ankara, Türkiye, 1-4 Ekim 2003.